## Wordpress Gutenberg raccourcis clavier

## Global (Windows)

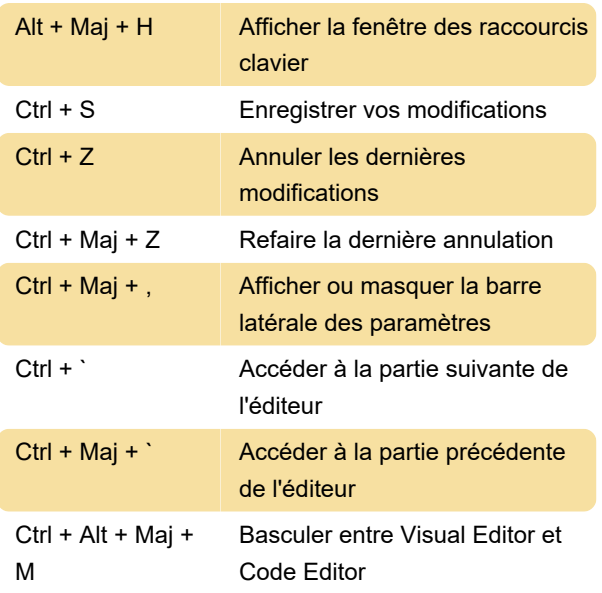

## Bloc Gutenberg (Windows)

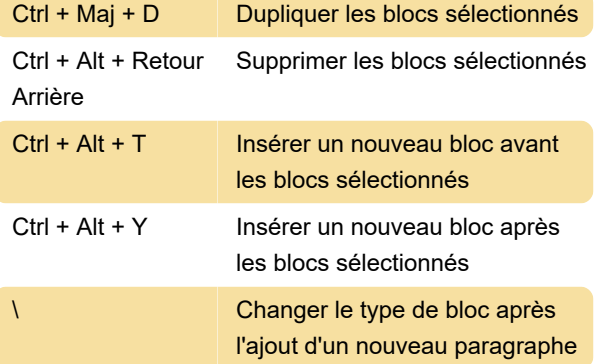

Dernière modification: 11/11/2019 20:10:43

Plus d'information: [defkey.com/fr/gutenberg](https://defkey.com/fr/gutenberg-raccourcis-clavier)[raccourcis-clavier](https://defkey.com/fr/gutenberg-raccourcis-clavier)

[Personnalisez ce PDF...](https://defkey.com/fr/gutenberg-raccourcis-clavier?pdfOptions=true)